# The Changebar package

Michael Fine Distributed Systems Architecture

Johannes Braams Kersengaarde 33 2723 BP Zoetermeer The Netherlands texniek at braams.cistron.nl

Printed September 19, 2005

5 The implementation 6

Ī

### Contents

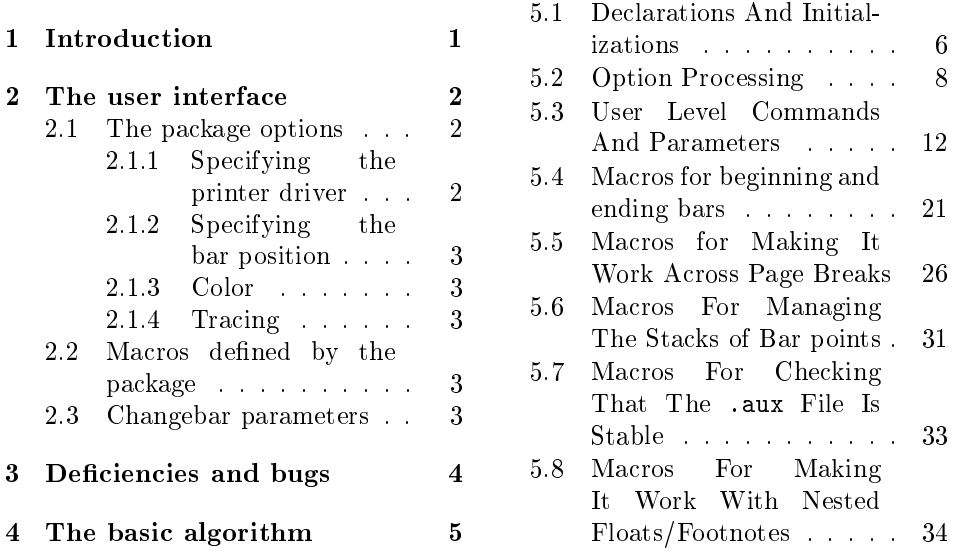

#### Abstract

This package implements a way to indicate modifications in a LAT<sub>E</sub>Xdocument by putting bars in the margin. It realizes this by making use of the \special commands supported by 'dvi drivers'. Currently six different drivers are supported, plus pdftex support. More can easily be added.

# 1 Introduction

Important note Just as with cross references and labels, you usually need to process the document twice (and sometimes three times) to ensure that the changebars

 $\overline{\text{F}}$  This file has version number v3.5c, last revised 2005/09/18.

come out correctly. However, a warning will be given if another pass is required. Features

- Changebars may be nested within each other. Each level of nesting can be given a different thickness bar.
- Changebars may be nested in other environments including floats and footnotes.
- Changebars are applied to all the material within the "barred" environment, including floating bodies regardless of where the floats float to. An exception to this is margin floats.
- Changebars may cross page boundaries.
- Changebars can appear on the *outside* of the columns of two column text.
- The colour of the changebars can be changed. This has sofar been tested with the dvips, pdftex and vtex drivers, but it may also work with other PostScript based drivers. It will not work for the DVItoLN03 and emT<sub>E</sub>X drivers. For colored changebars to work, make sure that you specify the option color or xcolor.

ı

ı

# 2 The user interface

This package has options to specify some details of its operation, and also defines several macros.

### 2.1 The package options

#### 2.1.1 Specifying the printer driver

One set of package options<sup>1</sup> specify the driver that will be used to print the document can be indicated. The driver may be one of:

- DVItoLN03
- DVItoPS
- DVIps
- $emTrX$
- T<sub>E</sub>Xtures
- $\bullet$  VT<sub>F</sub>X
- $\bullet$  PDFT<sub>F</sub>X

The drivers are represented in the normal typewriter method of typing these names, or by the same entirely in lower case. Since version 3.4d the driver can be specified in a configuration file, not surprisingly called changebar.cfg. If it contains the command \ExecuteOption{textures} the textures option will be used for all documents that are processed while the configuration file is in  $T_F X$ 's search path.

<sup>&</sup>lt;sup>1</sup> For older documents the command **\driver** is available in the preamble of the document. It takes the options as defined for  $\text{LTr} X2 \epsilon$  as argument.

#### 2.1.2 Specifying the bar position

The position of the bars may either be on the inner edge of the page (the left column on a recto or single-sided page, the right column of a verso page) by use of the innerbars package option (the default), or on the outer edge of the page by use of the outerbars package option.

Another set of options gives the user the possibility of specifying that the bars should always come out on the left side of the text (leftbars) or on the right side of the text (rightbars).

Note that these options only work for *onecolumn* documents and will be ignored for a twocolumn document.

#### 2.1.3 Color

For people who want their changebars to be colourfull the options color and xcolor are available. They define the user command \cbcolor and load either the color or the xcolor package.

If a configuration file specifies the color option and you want to override it for a certain document you can use the grey option.

#### 2.1.4 Tracing

The package also implements tracing for its own debugging. The package options traceon and traceoff control tracing. An additional option tracestacks is available for the die hard who wants to know what goes on in the internal stacks maintained by this package.

### 2.2 Macros defined by the package

\cbstart All material between the macros \cbstart and \cbend is barred. The nesting of \cbend multiple changebars is allowed. The macro \cbstart has an optional parameter that specifies the width of the bar. The syntax is  $\cosh\left(\frac{\dimension}{\dim}\right)$ . If no width is specified, the current value of the parameter \changebarwidth is used. Note that \cbstart and \cbend can be used anywhere but must be correctly nested with floats and footnotes. That is, one cannot have one end of the bar inside a floating insertion and the other outside, but that would be a meaningless thing to do anyhow.

changebar Apart from the macros  $\cosh$  and  $\cosh$  a proper  $\Delta$ FIFX environment is defined. The advantage of using the environment whenever possible is that  $\rm EFT$ <sub>E</sub>X will do all the work of checking the correct nesting of different environments.

\cbdelete The macro \cbdelete puts a square bar in the margin to indicate that some text was removed from the document. The macro has an optional argument to specify the width of the bar. When no argument is specified the current value of the parameter \deletebarwidth will be used.

\nochangebars The macro \nochangebars disables the changebar commands.

\cbcolor This macro is defined when the color option is selected. It's syntax is the same as the \color command from the color package.

### 2.3 Changebar parameters

 $\lambda$ changebarwidth The width of the changebars is controlled with the LAT<sub>EX</sub> length parameter

### 3

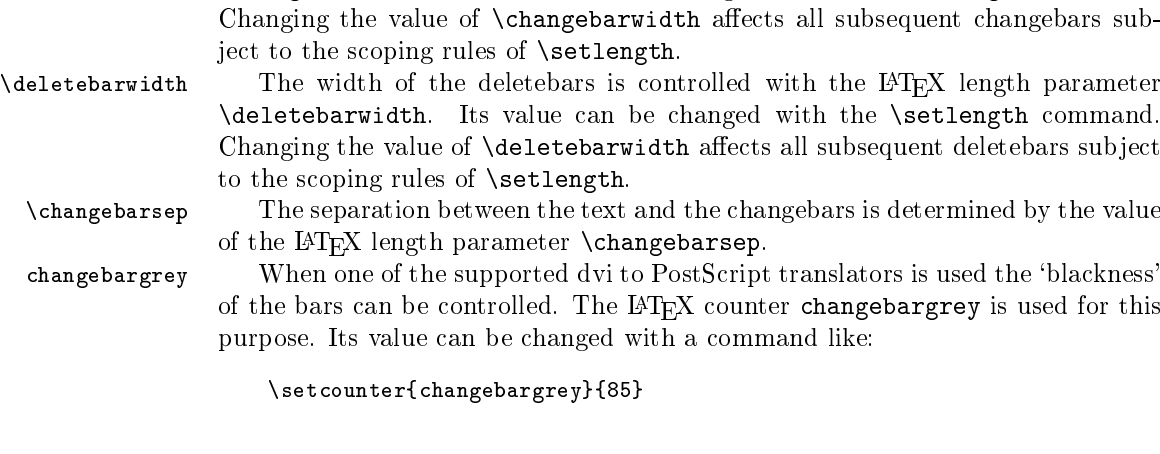

The value of the counter is a percentage, where the value 0 yields black bars, the value 100 yields white bars.

\changebarwidth. Its value can be changed with the \setlength command.

outerbars The changebars will be printed in the `inside' margin of your document. This means they appear on the left side of the page. When two side is in effect the bars will be printed on the right side of even pages. This behaviour can be changed by including the command \outerbarstrue in your document.

# 3 Deficiencies and bugs

- The macros blindly use special points \cb@minpoint through \cb@maxpoint. If this con
icts with another set of macros, the results will be unpredictable. (What is really needed is a \newspecialpoint, analogous to \newcount etc.  $\frac{d}{dx}$  it's not provided because the use of the points is rather rare.)
- There is a limit of (\cb@maxpoint-\cb@minpoint+1)/4 bars per page (four special points per bar). Using more than this number yields unpredictable results (but that could be called a feature for a page with so many bars). This limitation could be increased if desired. There is no such limit with PDFT<sub>F</sub>X.
- Internal macro names are all of the form \cb@xxxx. No checking for conflicts with other macros is done.
- This implementation does not work with the multicolumn package.
- The algorithms may fail if a floating insertion is split over multiple pages. In  $\Delta F$ <sub>EX</sub> floats are not split but footnotes may be. The simplest fix to this is to prevent footnotes from being split but this may make T<sub>E</sub>X very unhappy.
- $\bullet$  The \cbend normally gets "attached" to the token after it rather than the one before it. This may lead to a longer bar than intended. For example, consider the sequence 'word1 \cbend word2'. If there is a line break between `word1' and `word2' the bar will incorrectly be extended an extra line. This particular case can be fixed with the incantation 'word1\cbend{} word2'.
- The colour support has only been tested with the dvips and pdftex drivers.

ı

# 4 The basic algorithm

The changebars are implemented using the \specials of various dvi interpreting programs like DVItoLN03 or DVIps. In essence, the start of a changebar defines two \special points in the margins at the current vertical position on the page. The end of a changebar defines another set of two points and then joins (using the "connect"  $\operatorname{Special}$ ) either the two points to the left or the two points to the right of the text, depending on the setting of innerbars, outerbars, leftbars, rightbars and/or twoside.

This works fine as long as the two points being connected lie on the same page. However, if they don't, the bar must be articially terminated at the page break and restarted at the top of the next page. The only way to do this (that I can think of) is to modify the output routine so that it checks if any bar is in progress when it ships out a page and, if so, adds the necessary artificial end and begin.

The obvious way to indicate to the output routine that a bar is in progress is to set a flag when the bar is begun and to unset this flag when the bar is ended. This works most of the time but, because of the asynchronous behavior of the output routine, errors occur if the bar begins or ends near a page break. To illustrate, consider the following scenario.

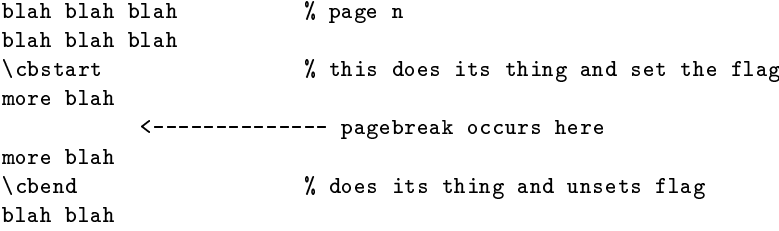

Since T<sub>EX</sub> processes ahead of the page break before invoking the output routine, it is possible that the  $\lambda$  thend is processed, and the flag unset, before the output routine is called. If this happens, special action is required to generate an artificial end and begin to be added to page n and  $n + 1$  respectively, as it is not possible to use a 
ag to signal the output routine that a bar crosses a page break.

The method used by these macros is to create a stack of the beginning and end points of each bar in the document together with the page number corresponding to each point. Then, as a page is completed, a modied output routine checks the stack to determine if any bars begun on or before the current page are terminated on subsequent pages, and handles those bars appropriately. To build the stack, information about each changebar is written to the .aux file as bars are processed. This information is re-read when the document is next processed. Thus, to ensure that changebars are correct, the document must be processed twice. Luckily, this is generally required for LATEX anyway. With PDFLATEX generally three (or even more) runs are necessary.

This approach is sufficiently general to allow nested bars, bars in floating insertions, and bars around floating insertions. Bars inside floats and footnotes are handled in the same way as bars in regular text. Bars that encompass floats or footnotes are handled by creating an additional bar that floats with the floating material. Modifications to the appropriate LAT<sub>EX</sub> macros check for this condition and add the extra bar.

# 5 The implementation

### 5.1 Declarations And Initializations

- \cb@maxpoint The original version of changebar.sty only supported the DVItoLN03 specials. The LN03 printer has a maximum number of points that can be defined on a page. Also for some PostScript printers the number of points that can be defined can be limited by the amount of memory used. Therefore, the consecutive numbering of points has to be reset when the maximum is reached. This maximum can be adapted to the printers needs.
	- $1$   $\langle$  \*package)

2 \def\cb@maxpoint{80}

\cb@minpoint When resetting the point number we need to know what to reset it to, this is minimum number is stored in \cb@minpoint. This number has to be  $odd$ because the algorithm that decides whether a bar has to be continued on the next page depends on this.

3 \def\cb@minpoint{1}

- \cb@nil Sometimes a void value for a point has to be returned by one of the macros. For this purpose \cb@nil is used.  $4 \def\cb@ni1{0}$
- \cb@nextpoint The number of the next special point is stored in the count register \cb@nextpoint and initially equal to \cb@minpoint.

5 \newcount\cb@nextpoint 6 \cb@nextpoint=\cb@minpoint

\cb@topleft \cb@topright \cb@botleft These four counters are used to identify the four special points that specify a changebar. The point defined by \cb@topleft is the one used to identify the changebar; the values of the other points are derived from it.

- \cb@botright 7 \newcount\cb@topleft 8 \newcount\cb@topright 9 \newcount\cb@botleft 10 \newcount\cb@botright
	- \cb@cnta Sometimes we need temporarily store a value. For this purpose two count registers \cb@cntb and a dimension register are allocated.
	- \cb@dima 11 \newcount\cb@cnta 12 \newcount\cb@cntb 13 \newdimen\cb@dima
- \cb@curbarwd The dimension register \cb@curbarwd is used to store the width of the current bar.

14 \newdimen\cb@curbarwd

\cb@page \cb@pagecount The macros need to keep track of the number of pages/columns output so far. To this end the counter \cb@pagecount is used. When a pagenumber is read from the history stack, it is stored in the counter \cb@page. The counter \cb@pagecount is initially 0; it gets incremented during the call to  $\Omega$  sake box (see section 5.5).

15 \newcount\cb@page

16 \newcount\cb@pagecount

17 \cb@pagecount=0

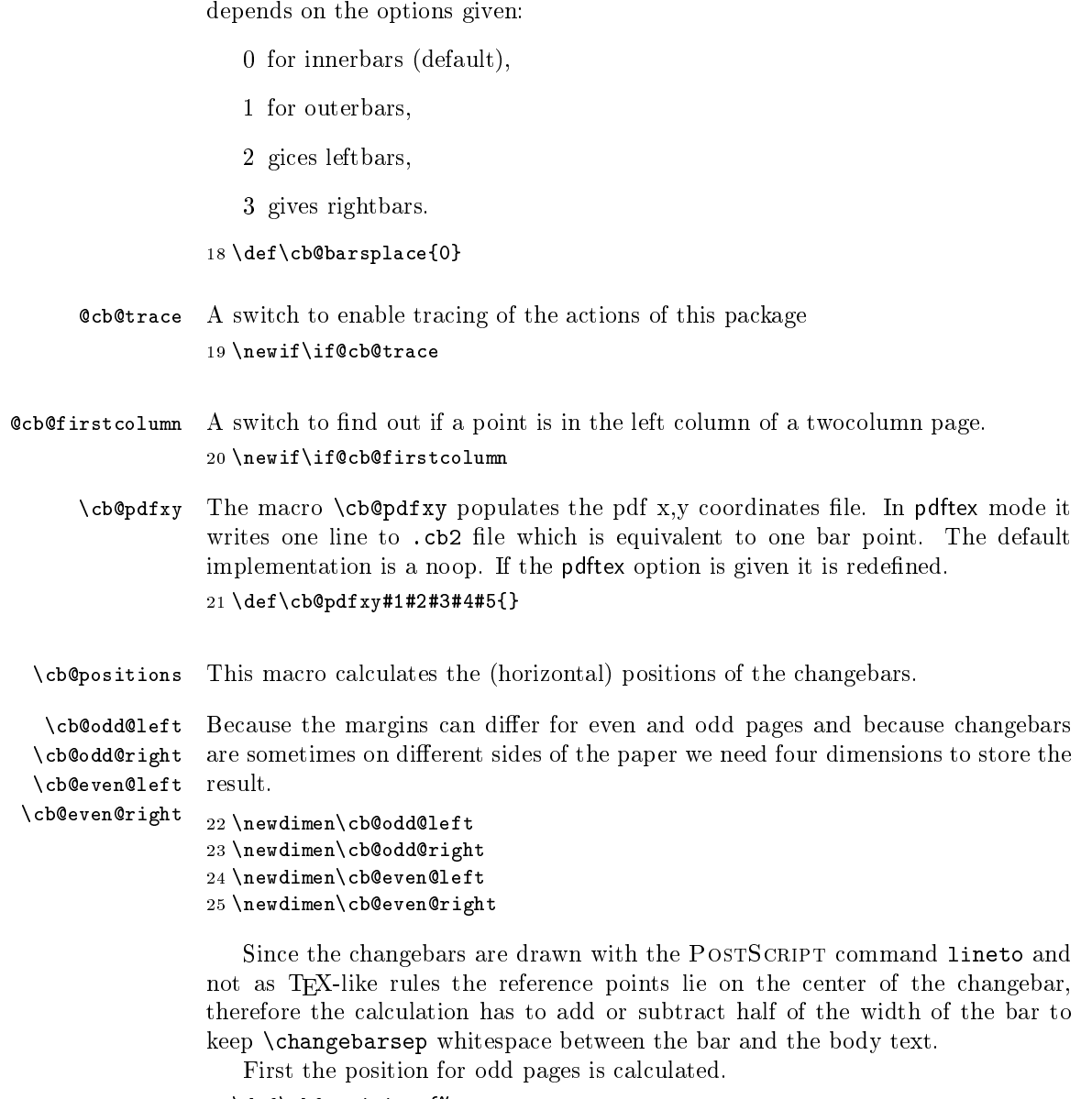

\cb@barsplace A switch is provided to control where the changebars will be printed. The value

```
26 \def\cb@positions{%
```

```
27 \global\cb@odd@left=\hoffset
```

```
28 \global\cb@even@left\cb@odd@left
```

```
29 \global\advance\cb@odd@left by \oddsidemargin
```
30 \global\cb@odd@right\cb@odd@left

```
31 \global\advance\cb@odd@right by \textwidth
```

```
32 \global\advance\cb@odd@right by \changebarsep
```

```
33 \global\advance\cb@odd@right by 0.5\changebarwidth
```

```
34 \global\advance\cb@odd@left by -\changebarsep
```

```
35 \global\advance\cb@odd@left by -0.5\changebarwidth
```
On even sided pages we need to use \evensidemargin in the calculations when twoside is in effect.

```
36 \if@twoside
37 \global\advance\cb@even@left by \evensidemargin
38 \global\cb@even@right\cb@even@left
39 \global\advance\cb@even@left by -\changebarsep
40 \global\advance\cb@even@left by -0.5\changebarwidth
41 \global\advance\cb@even@right by \textwidth
42 \global\advance\cb@even@right by \changebarsep
43 \global\advance\cb@even@right by 0.5\changebarwidth
44 \else
Otherwise just copy the result for odd pages.
45 \global\let\cb@even@left\cb@odd@left
46 \global\let\cb@even@right\cb@odd@right
47 \fi
```

```
48 }
```
\cb@removedim In PostScript code, length specications are without dimensions. Therefore we need a way to remove the letters 'pt' from the result of the operation  $\theta$  \the \(*dimen*). This can be done by defining a command that has a delimited argument like:

```
\def\cb@removedim#1pt{#1}
```
We encounter one problem though, the category code of the letters 'pt' is 12 when produced as the output from  $\theta\lambda$ . Thus the characters that delimit the argument of \cb@removedim also have to have category code 12. To keep the changes local the macro  $\cdot$  cb@removedim is defined in a group.

```
49 {\catcode`\p=12\catcode`\t=12 \gdef\cb@removedim#1pt{#1}}
```
### 5.2 Option Processing

The user should select the specials that should be used by specifying the driver name as an option to the \usepackage call. Possible choices are:

- DVItoLN03
- DVItoPS
- DVIps
- $emTrX$
- Textures
- $\bullet$  VT<sub>F</sub>X
- $\bullet$  PDFT<sub>F</sub>X

The intent is that the driver names should be case-insensitive, but the following code doesn't achieve this: it only permits the forms given above and their lowercase equivalents.

50\DeclareOption{DVItoLN03}{\global\chardef\cb@driver@setup=0\relax}

```
51\DeclareOption{dvitoln03}{\global\chardef\cb@driver@setup=0\relax}
52 \DeclareOption{DVItoPS}{\global\chardef\cb@driver@setup=1\relax}
53 \DeclareOption{dvitops}{\global\chardef\cb@driver@setup=1\relax}
54 \DeclareOption{DVIps}{\global\chardef\cb@driver@setup=2\relax}
55 \DeclareOption{dvips}{\global\chardef\cb@driver@setup=2\relax}
56 \DeclareOption{emTeX}{\global\chardef\cb@driver@setup=3\relax}
57 \DeclareOption{emtex}{\global\chardef\cb@driver@setup=3\relax}
58 \DeclareOption{textures}{\global\chardef\cb@driver@setup=4\relax}
59 \DeclareOption{Textures}{\global\chardef\cb@driver@setup=4\relax}
60 \DeclareOption{VTeX}{\global\chardef\cb@driver@setup=5\relax}
61 \DeclareOption{vtex}{\global\chardef\cb@driver@setup=5\relax}
```

```
62 \DeclareOption{PDFTeX}{\cb@pdftexcheck}
63 \DeclareOption{pdftex}{\cb@pdftexcheck}
```
For the pdftex option we have to check that the current LAT<sub>E</sub>X run is using PDFT<sub>E</sub>X and that PDF output is selected. If it is, we initialize the option and open an additional output file. If not, we ignore the option and issue a warning.

```
64 \def\cb@pdftexcheck{%
65 \ifx\pdfsavepos\@undefined\cb@pdftexerror
```

```
66 \else\ifx\pdfoutput\@undefined\cb@pdftexerror
```

```
67 \else\ifnum\pdfoutput>0
```

```
68 \global\chardef\cb@driver@setup=6\relax
```

```
69 \ifx\cb@writexy\@undefined
70 \newwrite\cb@writexy
```

```
71 \newread\cb@readxy
```

```
72 \immediate\openout\cb@writexy=\jobname.cb2\relax
```

```
73 \fi
```
Redefine the  $\cosh(x)$  macro to write point coordinates to the  $\cosh(x)$ .

```
74 \gdef\cb@pdfxy##1##2##3##4##5{%
75 \immediate\write\cb@writexy{##1.##2p##3,##4,##5}%
76 \expandafter\gdef\csname cb@##1.##2\endcsname{##3,##4,##5}}
77 \else\cb@pdftexerror\fi\fi\fi}
```
Give a warning if we cannot support the pdftex option.

```
78 \def\cb@pdftexerror{\PackageError
79 {changebar}%
80 {PDFTeX option cannot be used}%
81 {You are using a LaTeX run which does not generate PDF\MessageBreak
82 or you are using a very old version of PDFTeX}}
```
The new features of  $\text{LTr} X2_{\epsilon}$  make it possible to implement the outerbars option.

```
83 \DeclareOption{outerbars}{\def\cb@barsplace{1}}
84 \DeclareOption{innerbars}{\def\cb@barsplace{0}}
```
It is also possible to specify that the change bars should always be printed on either the left or the right side of the text. For this we have the options leftbars and rightbars. Specifying either of these options will overrule a possible twoside option at the document level.

```
85 \DeclareOption{leftbars}{\def\cb@barsplace{2}}
86 \DeclareOption{rightbars}{\def\cb@barsplace{3}}
```
A set of options to control tracing.

```
87 \DeclareOption{traceon}{\@cb@tracetrue}
```

```
88 \DeclareOption{traceoff}{\@cb@tracefalse}
89 \DeclareOption{tracestacks}{%
90 \let\cb@trace@stack\cb@@show@stack
91 \def\cb@trace@push#1{\cb@trace{%
92 Pushed point \the\cb@topleft\space on \noexpand#1: #1}}%
93 \def\cb@trace@pop#1{\cb@trace{%
94 Popped point \the\cb@topleft\space from \noexpand#1: #1}}%
95 }
```
Three options are introduced for colour support. The first one, grey, is activated by default.

```
96 \DeclareOption{grey}{%
```

```
97 \def\cb@ps@color{\thechangebargrey\space 100 div setgray}}
```
The second option activates support for the color package.

```
98 \DeclareOption{color}{%
```

```
99 \def\cb@ps@color{\expandafter\c@lor@to@ps\cb@current@color\@@}%
100 \def\cb@color@pkg{color}}
```
The third option adds support for the xcolor package.

```
101 \DeclareOption{xcolor}{%
102 \def\cb@ps@color{\expandafter\c@lor@to@ps\cb@current@color\@@}%
103 \def\cb@color@pkg{xcolor}}
     Signal an error if an unknown option was specied.
104 \DeclareOption*{\OptionNotUsed\PackageError
105 {6} {6} {7} {8} {6} {7} {8} {7} {8} {6} {7} {8} {6} {7} {8} {6} {7} {8} {6} {7} {8} {6} {7} {8} {6} {7} {8} {6} {7} {8} {6} {7} {8} {6} {7} {8}
```
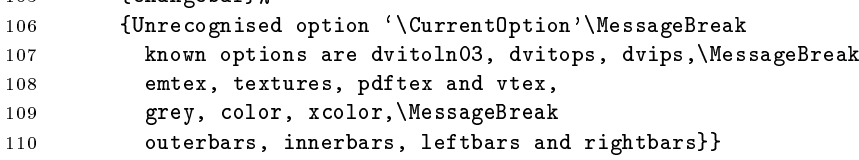

The default is to have grey change bars on the left side of the text on odd pages. When VTEX is used the option dvips is not the right one, so in that case we have vtex as the default driver. When PDFTEX is producing PDF output, the pdftex option is selected.

```
111 \ifx\VTeXversion\@undefined
112 \ifx\pdfoutput\@undefined
113 \ExecuteOptions{innerbars,traceoff,dvips,grey}
114 \else
115 \ifnum\pdfoutput>0
116 \ExecuteOptions{innerbars,traceoff,pdftex,grey}
117 \else
118 \ExecuteOptions{innerbars,traceoff,dvips,grey}
119 \fi
120 \quad \text{If}121 \else
122 \ExecuteOptions{innerbars,traceoff,vtex,grey}
123 \fi
```
A local configuration file may be used to define a site wide default for the driver, by calling \ExecuteOptions with the appropriate option. This will override the default specified above.

```
124 \InputIfFileExists{changebar.cfg}{}{}
```

```
\cb@@show@stack When the stack tracing facility is turned on this command is executed. It needs to
                  be defined before we call \ProcessOptions. This command shows the contents of
                  the stack with currently 'open' bars, the stack with pending ends and the history
                 stack. It does not show the temporary stack.
```

```
125 \def\cb@@show@stack#1{%
               126 \cb@trace{%
               127 stack status at #1:\MessageBreak
               128 current stack: \cb@currentstack\MessageBreak
               129 \@spaces end stack: \cb@endstack\MessageBreak
               130 \space\space begin stack: \cb@beginstack\MessageBreak
               131 history stack: \cb@historystack
               132 }}
               The default is to not trace the stacks. This is achieved by \letting \cb@trace@stack
               to \@gobble.
               133 \let\cb@trace@stack\@gobble
\cb@trace@push
\cb@trace@pop
               When stack tracing is turned on, these macros are used to display the push and
               pop operations that go on. They are defined when the package option tracestacks
               is selected.
```
The default is to not trace the stacks.

```
134 \let\cb@trace@push\@gobble
```
135 \let\cb@trace@pop\@gobble

Now make all the selected options active, but...

#### 136 \ProcessOptions\relax

We have to make sure that when the document is being processed by pdfIAT<sub>E</sub>X, while also creating pdf as output, the driver to be used is the pdf driver. Therefore we add an extra check, possibly overriding a dvips option that might still have been in the doucment.

```
137 \ifx\pdfsavepos\@undefined
138 \else
139 \ifx\pdfoutput\@undefined
140 \else
141 \ifnum\pdfoutput>0
142 \global\chardef\cb@driver@setup=6\relax
143 \fi
144 \fi
145 \fi
```
\cb@trace A macro that formats the tracing messages.

```
146 \newcommand{\cb@trace}[1]{%
147 \if@cb@trace
148 \GenericWarning
149 {(changebar)\@spaces\@spaces}%
150 {Package changebar: #1\@gobble}%
151 \quad \text{if}152 }
```
### 5.3 User Level Commands And Parameters

- \driver The user can select the specials that should be used by calling the command  $\langle$ driver $\{\langle drivername\rangle\}$ . Possible choices are:
	- DVItoLN03
	- DVItoPS
	- DVIps
	- $emTrX$
	- T<sub>E</sub>Xtures
	- $\bullet$  VT<sub>F</sub>X
	- $\bullet$  PDFT<sub>F</sub>X

This command can only be used in the preamble of the document.

The argument should be case-insensitive, so it is turned into a string containing all uppercase characters. To keep some definitions local, everything is done within a group.

```
153 \if@compatibility
154 \def\driver#1{%
155 \bgroup\edef\next{\def\noexpand\tempa{#1}}%
156 \uppercase\expandafter{\next}%
157 \def\LN{DVITOLN03}%
158 \def\DVItoPS{DVITOPS}%
159 \def\DVIPS{DVIPS}%
160 \def\emTeX{EMTEX}%
161 \def\Textures{TEXTURES}%
162 \def\VTeX{VTEX}%
163 \def\pdfTeX{PDFTEX}
```
The choice has to be communicated to the macro \cb@setup@specials that will be called from within \document. For this purpose the control sequence \cb@driver@setup is used. It receives a numeric value using \chardef.

```
164 \global\chardef\cb@driver@setup=0\relax
165 \ifx\tempa\LN \global\chardef\cb@driver@setup=0\fi
166 \ifx\tempa\DVItoPS \global\chardef\cb@driver@setup=1\fi
167 \ifx\tempa\DVIPS \global\chardef\cb@driver@setup=2\fi
168 \ifx\tempa\emTeX \global\chardef\cb@driver@setup=3\fi
169 \ifx\tempa\Textures \global\chardef\cb@driver@setup=4\fi
170 \ifx\tempa\VTeX \global\chardef\cb@driver@setup=5\fi
171 \ifx\tempa\pdfTeX \cb@pdftexcheck\fi
172 \egroup}
```
We add \driver to \@preamblecmds, which is a list of commands to be used only in the preamble of a document.

```
173 {\def\do{\noexpand\do\noexpand}
174 \xdef\@preamblecmds{\@preamblecmds \do\driver}
175 }
176 \fi
```
\cb@setup@specials The macro \cb@setup@specials defines macros containing the driver specific \special macros. It will be called from within the \begin{document} command. \cb@trace@defpoint When tracing is on, write information about the point being dened to the log file.

> \def\cb@trace@defpoint#1#2{% \cb@trace{% defining point \the#1 at position \the#2 180 \MessageBreak cb@pagecount: \the\cb@pagecount; page \thepage}}

\cb@trace@connect When tracing is on, write information about the points being connected to the log file.

```
182 \def\cb@trace@connect#1#2#3{%
183 \cb@trace{%
184 connecting points \the#1 and \the#2; barwidth: \the#3
185 \MessageBreak
186 cb@pagecount: \the\cb@pagecount; page \thepage}}
```
- \cb@defpoint The macro \cb@defpoint is used to dene one of the two points of a bar. It has two arguments, the number of the point and the distance from the left side of the paper. Its syntax is:  $\c{b@defpoint{\number}}{\l{length}}$ .
- \cb@resetpoints The macro \cb@resetpoints can be used to instruct the printer driver that it should send a corresponding instruction to the printer. This is really only used for the LN03 printer.
	- \cb@connect The macro \cb@connect is used to instruct the printer driver to connect two points with a bar. The syntax is  $\cb$ ©connect ${\langle number \rangle}{\langle number \rangle}$ { ${\langle length \rangle}$ } The two  $\langle number \rangle$ s indicate the two points to be connected; the  $\langle length \rangle$  is the width of the bar.

```
187 \def\cb@setup@specials{%
```
The control sequence \cb@driver@setup expands to a number which indicates the driver that will be used. The original changebar.sty was written with only the \special syntax of the program DVItoLN03 (actually one of its predecessors, ln03dvi). Therefore this syntax is defined first.

```
188 \ifcase\cb@driver@setup
189 \def\cb@defpoint##1##2{%
190 \special{ln03:defpoint \the##1(\the##2,)}%
191 \cb@trace@defpoint##1##2}
192 \def\cb@connect##1##2##3{%
193 \special{ln03:connect \the##1\space\space \the##2\space \the##3}%
194 \cb@trace@connect##1##2##3}
195 \def\cb@resetpoints{%
196 \special{ln03:resetpoints \cb@minpoint \space\cb@maxpoint}}
```
The first extension to the changebar option was for the **\special** syntax of the program DVItoPS by James Clark.

```
197 \or
198 \def\cb@defpoint##1##2{%
199 \special{dvitops: inline
200 \expandafter\cb@removedim\the##2\space 6.5536 mul\space
201 /CBarX\the##1\space exch def currentpoint exch pop
202 / CBarY\the##1\space exch def}%
203 \cb@trace@defpoint##1##2}
```

```
204 \def\cb@connect##1##2##3{%
205 \special{dvitops: inline
206 gsave \cb@ps@color\space
207 \expandafter\cb@removedim\the##3\space 6.5536 mul\space
208 CBarX\the##1\space\space CBarY\the##1\space\space moveto
209 CBarX\the##2\space\space CBarY\the##2\space\space lineto
210 stroke grestore}%
211 \cb@trace@connect##1##2##3}
212 \let\cb@resetpoints\relax
```
The program DVIps by Thomas Rokicki is also supported. The PostScript code is nearly the same as for DVItoPS, but the coordinate space has a different dimension. Also this code has been made resolution independent, whereas the code for DVItoPS might still be resolution dependent.

So far all the positions have been calculated in pt units. DVIps uses pixels internally, so we have to convert pts into pixels which of course is done by dividing by 72.27 (pts per inch) and multiplying by Resolution giving the resolution of the POSTSCRIPT device in use as a POSTSCRIPT variable.

```
213 \or
214 \def\cb@defpoint##1##2{%
215 \special{ps:
216 \expandafter\cb@removedim\the##2\space
217 Resolution\space mul\space 72.27\space div\space
218 /CBarX\the##1\space exch def currentpoint exch pop
219 / CBarY\the##1\space exch def}%
220 \cb@trace@defpoint##1##2}
221 \def\cb@connect##1##2##3{%
222 \special{ps:
223 gsave \cb@ps@color\space
224 \expandafter\cb@removedim\the##3\space
225 Resolution\space mul\space 72.27\space div\space
226 setlinewidth
227 CBarX\the##1\space\space CBarY\the##1\space\space moveto
228 CBarX\the##2\space\space CBarY\the##2\space\space lineto
229 stroke grestore}%
230 \cb@trace@connect##1##2##3}
231 \let\cb@resetpoints\relax
```
The following addition is for the drivers written by Eberhard Mattes. The \special syntax used here is supported since version 1.5 of his driver programs. \or

```
233 \def\cb@defpoint##1##2{%
234 \special{em:point \the##1,\the##2}%
235 \cb@trace@defpoint##1##2}
236 \def\cb@connect##1##2##3{%
237 \special{em:line \the##1,\the##2,\the##3}%
238 \cb@trace@connect##1##2##3}
239 \let\cb@resetpoints\relax
```
The following definitions are validated with T<sub>E</sub>Xtures version 1.7.7, but will very likely also work with later releases of T<sub>E</sub>Xtures.

The \cbdelete command seemed to create degenerate lines (i.e., lines of 0 length). PostScript will not render such lines unless the linecap is set to 1, (semicircular ends) in which case a filled circle is shown for such lines.

```
240 \text{ or}241 \def\cb@defpoint##1##2{%
242 \special{postscript 0 0 transform}% leave [x,y] on the stack
243 \special{rawpostscript
244 \expandafter\cb@removedim\the##2\space
245 /CBarX\the##1\space exch def
246 itransform exch pop
247 / CBarY\the##1\space exch def}%
248 \if@cb@trace\cb@trace@defpoint##1##2\fi}
249 \def\cb@connect##1##2##3{%
250 \special{rawpostscript
251 gsave 1 setlinecap \cb@ps@color\space
252 \expandafter\cb@removedim\the##3\space
253 setlinewidth
254 CBarX\the##1\space\space CBarY\the##1\space\space moveto
255 CBarX\the##2\space\space CBarY\the##2\space\space lineto
256 stroke grestore}%
257 \if@cb@trace\cb@trace@connect##1##2##3\fi}
258 \let\cb@resetpoints\relax
The following definitions were kindly provided by Michael Vulis.
259 \or
```

```
260 \def\cb@defpoint##1##2{%
261 \special{pS:
262 \expandafter\cb@removedim\the##2\space
263 Resolution\space mul\space 72.27\space div\space
264 /CBarX\the##1\space exch def currentpoint exch pop
265 /CBarY\the##1\space exch def}%
266 \cb@trace@defpoint##1##2}
267 \def\cb@connect##1##2##3{%
268 \special{pS:
269 gsave \cb@ps@color\space
270 \expandafter\cb@removedim\the##3\space
271 Resolution\space mul\space 72.27\space div\space
272 setlinewidth
273 CBarX\the##1\space\space CBarY\the##1\space\space moveto
274 CBarX\the##2\space\space CBarY\the##2\space\space lineto
275 stroke grestore}%
276 \cb@trace@connect##1##2##3}
277 \let\cb@resetpoints\relax
```
The code for PDFT<sub>EX</sub> is more elaborate as the calculations have to be done in TEX. \cb@defpoint will write information about the coordinates of the point to the .aux file, from where it will be picked up in the next run. Then we will construct the PDF code necessary to draw the changebars.

\or

\immediate\closeout\cb@writexy

\immediate\openin\cb@readxy=\jobname.cb2\relax

\cb@pdfpoints The \cb@pdfpoints macro contains the list of coordinates of points that have \cb@pdfpagenr been read in memory from the .cb2 file. The \cb@pdfpagenr macro contains the next pagecount to be read in.

\def\cb@pdfpoints{}

\def\cb@pdfpagenr{0}

 $\cdot \cdot$  \cb@findpdfpoint macro finds the coordinates of point #1 on pagecount  $#2$ . First we expand the arguments to get the real values.

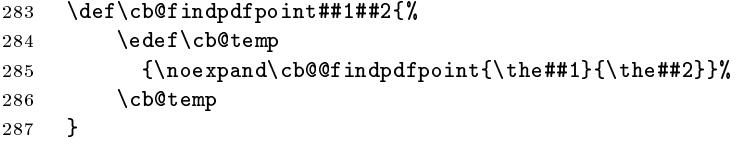

 $\cdot$  \cb@@findpdfpoint The \cb@@findpdfpoint macro finds the coordinates of point #1 on pagecount  $#2$ . If the information is not yet in memory is it read from the .cb2 file. The coordinates of the current point in the text will be delivered in \cb@pdfx and \cb@pdfy, and \cb@pdfz will get the x coordinate of the changebar. If the point is unknown, \cb@pdfx will be set to \relax.

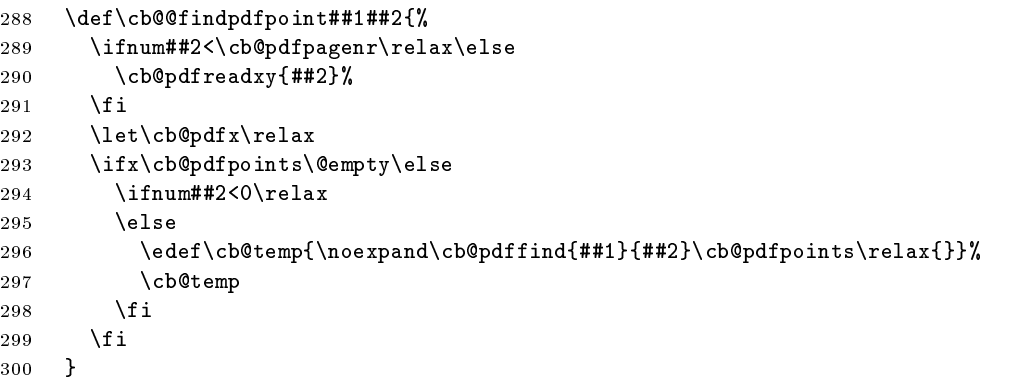

 $\c{b\end{math}$  The  $\cb\end{math}$  recursively searches through  $\cb\end{math}$  onto the point #1 on pagecount #2. \cb@pdfpoints contains entries of the form  $\langle pointnr \rangle$ .  $\langle pagecount \rangle p\langle x \rangle, \langle y \rangle | \langle z \rangle pt$ . When the point is found it is removed from  $\c{b$ opdfpoints. #9 contains the cumulative head of the list to construct the new list with the entry removed.  $#3-\#8$ are for pattern matching.

```
301 \def\cb@pdffind##1##2##3.##4p##5,##6,##7pt##8\relax##9{%
302 \def\cb@next{\cb@pdffind{##1}{##2}##8\relax{##9##3.##4p##5,##6,##7pt}}%
303 \ifnum ##1=##3
304 \ifnum ##2=##4
305 \delta \def\cb@pdfx{##5sp}%
306 \def\cb@pdfy{##6sp}%
307 \def\cb@pdfz{##7pt}%
308 \let\cb@next\relax
309 \gdef\cb@pdfpoints{##9##8}%
310 \forallfi
311 \fi
312 \ifx\relax##8\relax
313 \let\cb@next\relax
314 \overrightarrow{f}315 \cb@next
316 }%
```
\cb@pdfreadxy The \cb@pdfreadxy macro reads lines from the .cb2 le in \cb@pdfpoints until the pagecount is greater than  $#1$  or the end of the file is reached. This ensures that all entries belonging to the current column are in memory.

```
317 \def\cb@pdfreadxy##1{%
318 \let\cb@next\relax
319 \ifeof\cb@readxy
320 \global\let\cb@pdfpagenr\cb@maxpoint
321 \else
322 {\endlinechar=-1\read\cb@readxy to\cb@temp
323 \ifx\cb@temp\@empty\else
324 \expandafter\cb@pdfparsexy\cb@temp
325 \ifnum\cb@pdfpg<0\else
326 \xdef\cb@pdfpoints{\cb@pdfpoints\cb@temp}%
327 \cb@trace{PDFpoints=\cb@pdfpoints}%
328 \global\let\cb@pdfpagenr\cb@pdfpg
329 \qquad \qquad \fi
330 \ifnum\cb@pdfpg>##1\else
331 \global\def\cb@next{\cb@pdfreadxy{##1}}%
332 \qquad \qquad \text{if}333 \fi
334 }%
335 \fi
336 \cb@next
337 }%
```
\cb@pdfparsexy The \cb@pdfparsexy macro extracts the pagecount from an entry read in from the .cb2 file.

```
338 \def\cb@pdfparsexy##1.##2p##3,##4,##5pt{%
339 \def\cb@pdfpg{##2}}%
```
As PDF is not a programming language it does not have any variables to remember the coordinates of the current point. Therefore we write the information to the .aux file and read it in in the next run. We write the  $x, y$  coordinates of the current point in the text and the x coordinate of the change bar. We also need the value of \cb@pagecount here, not during the write.

```
340 \def\cb@defpoint##1##2{%
341 \if@filesw
342 \begingroup
343 \edef\point{{\the##1}{\the\cb@pagecount}}%
344 \text{let}\theta=\zeta345 \pdfsavepos
346 \edef\cb@temp{\write\@auxout
347 {\string\cb@pdfxy\point
348 {\the\pdflastxpos}{\the\pdflastypos}{\the##2}}}%
349 \cb@temp
350 \endgroup
351 \fi
352 \cb@trace@defpoint##1##2%
353 }%
```
\cb@cvtpct The macro \cb@cvtpct converts a percentage between 0 and 100 to a decimal fraction.

 \def\cb@cvtpct##1{% \ifnum##1<0 0\else \ifnum##1>99 1\else \ifnum##1<10 0.0\the##1\else 358 0.\the##1\fi\fi\fi}

The **\cb@connect** finds the coordinates of the begin and end points, converts them to PDF units and draws the bar with \pdfliteral. It also sets the color or gray level, if necessary. When any of the points is unknown the bar is skipped and a rerun is signalled.

```
359 \def\cb@connect##1##2##3{%
360 \cb@findpdfpoint{##1}\cb@pagecount
361 \ifx\cb@pdfx\relax\cb@rerun
362 \else
363 \let\cb@pdftopy\cb@pdfy
364 \cb@findpdfpoint{##2}\cb@pagecount
365 \ifx\cb@pdfx\relax\cb@rerun
366 \else
```
We do everything in a group, so that we can freely use all kinds of registers.

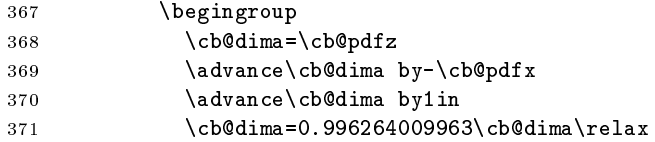

First we let PDF save the graphics state. Then we generate the color selection code followed by the code to draw the changebar. Finally the graphics state is restored. We cannot use the color commands from the color package here, as the generated PDF code may be moved to the next line.

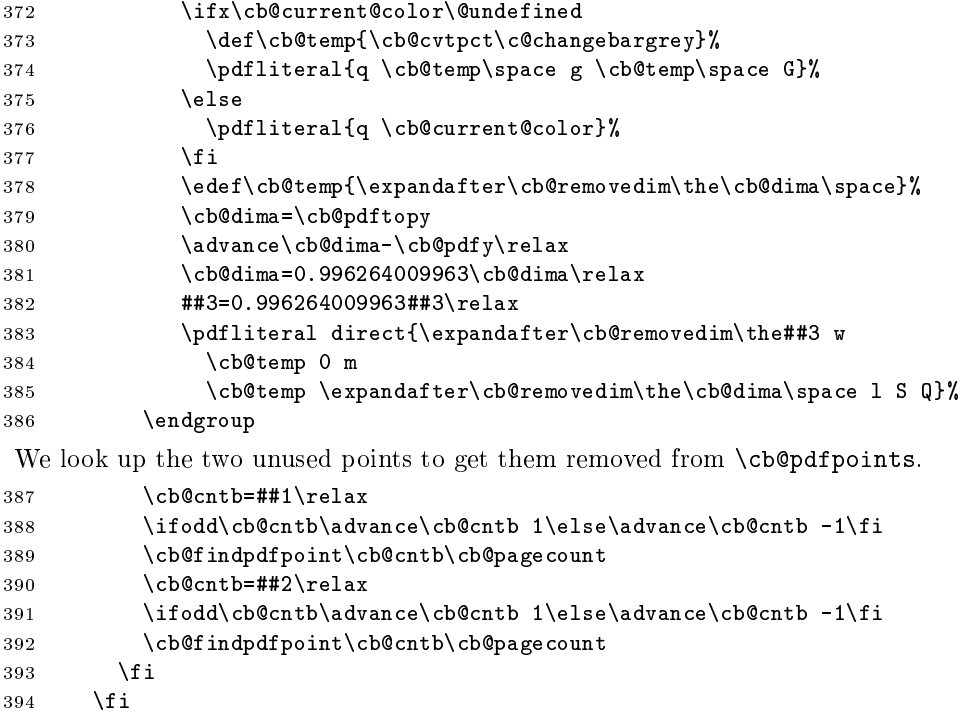

```
395 \cb@trace@connect##1##2##3%
              396 }%
\cb@checkPdfxy The macro \cb@checkPdfxy checks if the coordinates of a point have changed
               during the current run. If so, we need to rerun IATFX.
              397 \gdef\cb@checkPdfxy##1##2##3##4##5{%
              398 \cb@@findpdfpoint{##1}{##2}%
              399 \ifnum##3=\cb@pdfx\relax
              400 \ifnum##4=\cb@pdfy\relax
              401 \ifdim##5=\cb@pdfz\relax
              402 \else
              403 \cb@error
              404 \fi
              405 \text{le}406 \cb@error
              407 \fi
              408 \sqrt{e} \sqrt{e}409 \cb@error
              410 \fi
              411 }
                  For PDFT<sub>EX</sub> we don't need a limit on the number of bar points.
              412 \def\cb@maxpoint{9999999}
              413 \let\cb@resetpoints\relax
               When code for other drivers should be added it can be inserted here. When
               someone makes a mistake and somehow selects an unknown driver a warning is
               issued and the macros are defined to be no-ops.
              414 \or
              415 \else
              416 \PackageWarning{Changebar}{changebars not supported in unknown setup}
              417 \def\cb@defpoint##1##2{\cb@trace@defpoint##1##2}
              418 \def\cb@connect##1##2##3{\cb@trace@connect##1##2##3}
              419 \let\cb@resetpoints\relax
              420 \fi
               The last thing to do is to forget about \cb@setup@specials.
              421 \global\let\cb@setup@specials\relax}
     \cbstart The macro \cbstart starts a new changebar. It has an (optional) argument
```
that will be used to determine the width of the bar. The default width is \changebarwidth.

```
422 \newcommand*{\cbstart}{\@ifnextchar [%]
423 {\cb@start}%
424 {\cb@start[\changebarwidth]}}
```
- \cbend The macro \cbend (surprisingly) ends a changebar. The macros \cbstart and \cbend can be used when the use of a proper L<sup>A</sup>TEX environment is not possible. \newcommand\*{\cbend}{\cb@end}
- \cbdelete The macro \cbdelete inserts a `deletebar' in the margin. It too has an optional argument to determine the width of the bar. The default width (and length) of it are stored in \deletebarwidth.

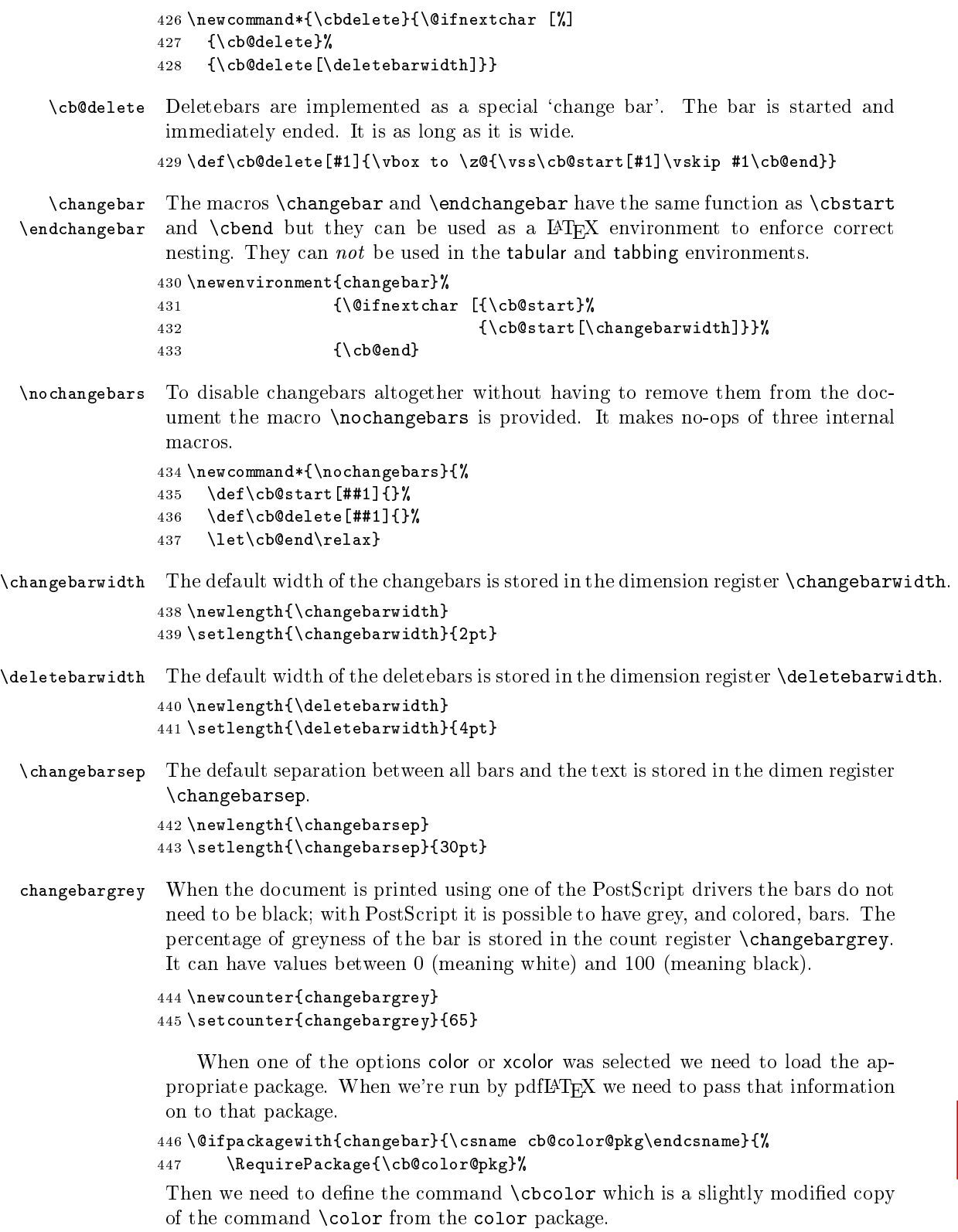

\cbcolor \cbcolor{declared-colour} switches the colour of the changebars to declared $colour$ , which must previously have been defined using  $\delta$  definecolor. This colour will stay in effect until the end of the current  $T_{FX}$  group.

> \cbcolor[model]{colour-specification} is similar to the above, but uses a colour not declared by  $\definecolor.$  The allowed model's vary depending on the driver. The syntax of the *colour-specification* argument depends on the model.

```
448 \DeclareRobustCommand\cbcolor{%
```
\@ifnextchar[\@undeclaredcbcolor\@declaredcbcolor}

 $\{\omega\}$  \@undeclaredcbcolor  $\cal C$ all the driver-dependent command  $\c{oolor@model}$  to define  $\c{ob@current@color}$ 

```
450 \def\@undeclaredcbcolor[#1]#2{%
451 \begingroup
452 \color[#1]{#2}%
453 \global\let\cb@current@color\current@color
454 \endgroup
455 \ignorespaces
456 }
```
#### \@declaredcbcolor

```
457 \def\@declaredcbcolor#1{%
458 \begingroup
459 \qquad \qquad \text{color} \{ \#1 \}460 \global\let\cb@current@color\current@color
461 \endgroup
462 \ignorespaces}%
463 }{%
```
When the color option wasn't specified the usage of the \cbcolor command results in a warning message.

```
464 \def\cbcolor{\@ifnextchar[%]
465 \@@cbcolor\@cbcolor}%
466 \def\@@cbcolor[#1]#2{\cb@colwarn\def\@@cbcolor[##1]##2{}}%
467 \def\@cbcolor#1{\cb@colwarn\def\@cbcolor##1{}}%
468 \def\cb@colwarn{\PackageWarning{Changebar}%
469 {You didn't specify the option `color';\MessageBreak
470 your command \string\cbcolor\space will be ignored}}%
471 }
```
### 5.4 Macros for beginning and ending bars

\cb@start This macro starts a change bar. It assigns a new value to the current point and advances the counter for the next point to be assigned. It pushes this info onto \cb@currentstack and then sets the point by calling \cb@setBeginPoints with the point number. Finally, it writes the .aux file.

```
472 \def\cb@start[#1]{%
```

```
473 \cb@topleft=\cb@nextpoint
```
Store the width of the current bar in  $\cdot$ cb@curbarwd.

```
474 \cb@curbarwd#1\relax
```
\cb@push\cb@currentstack

Now find out on which page the start of this bar finaly ends up; due to the asynchronous nature of the output routine it might be a different page. The macro \cb@checkpage finds the page number on the history stack.

476 \cb@checkpage\z@

Temporarily assign the page number to \cb@pagecount as that register is used by \cb@setBeginPoints. Note that it's value is offset by one from the page counter.

```
477 \cb@cnta\cb@pagecount
478 \cb@pagecount\cb@page\advance\cb@pagecount\m@ne
479 \ifvmode
480 \cb@setBeginPoints
481 \else
482 \vee vbox to \zeta
```
When we are in horizontal mode we jump up a line to set the starting point of the changebar.

```
483 \vskip -\ht\strutbox
484 \cb@setBeginPoints
485 \vskip \ht\strutbox}%
486 \fi
Restore \cb@pagecount.
```
487 \cb@pagecount\cb@cnta 488 \cb@advancePoint}

\cb@advancePoint The macro \cb@advancePoint advances the count register \cb@nextpoint. When the maximum number is reached, the numbering is reset.

```
489 \def\cb@advancePoint{%
490 \global\advance\cb@nextpoint by 4\relax
491 \ifnum\cb@nextpoint>\cb@maxpoint
492 \global\cb@nextpoint=\cb@minpoint\relax
493 \fi}
```
\cb@end This macro ends a changebar. It pops the current point and nesting level o \cb@currentstack and sets the end point by calling \cb@setEndPoints with the parameter corresponding to the *beginning* point number. It writes the . aux file and joins the points. When in horizontal mode we put the call to \cb@setEndPoints inside a \vadjust. This ensures that things with a large depth, e.g. a parbox or formula will be completely covered. By default these have their baseline centered, and thus otherwise the changebar would stop there.

```
494 \def\cb@end{%
495 \cb@trace@stack{end of bar on page \the\c@page}%
496 \cb@pop\cb@currentstack
497 \ifnum\cb@topleft=\cb@nil
498 \PackageWarning{Changebar}%
499 {Badly nested changebars; Expect erroneous results}%
500 \else
Call \cb@checkpage to find the page this point finally ends up on.
```
501 \cb@checkpage\thr@@

Again, we need to temporarily overwrite \cb@pagecount.

```
502 \cb@cnta\cb@pagecount
```

```
503 \cb@pagecount\cb@page\advance\cb@pagecount\m@ne
```

```
504 \sqrt{ifvmode}505 \cb@setEndPoints
506 \else
507 \vadjust{\cb@setEndPoints}%
508 \fi
509 \cb@pagecount\cb@cnta
510 \quad \text{If}511 \ignorespaces}
```
\cb@checkpage The macro \cb@checkpage checks the history stack in order to find out on which page a set of points finaly ends up.

> We expect the identification of the points in \cb@topleft and \cb@page. The resulting page will be stored in \cb@page. The parameter indicates whether we are searching for a begin point (0) or end point (3).

```
512 \def\cb@checkpage#1{%
```
First store the identifiers in temporary registers.

```
513 \cb@cnta\cb@topleft\relax
```

```
514 \advance\cb@cnta by #1\relax
```

```
515 \cb@cntb\cb@page\relax
516 \cb@dima\cb@curbarwd\relax
```
Then pop the history stack.

517 \cb@pop\cb@historystack

If it was empty there is nothing to check and we're done.

```
518 \ifnum\cb@topleft=\cb@nil
```
519 \else

Now keep popping the stack until \cb@topleft is found. The values popped from the stack are pushed on a temporary stack to be pushed back later. This could perhaps be implemented more efficiently if the stacks had a different design.

520 \cb@FindPageNum

```
521 \ifnum\cb@topleft>\cb@maxpoint\else
```
Now that we've found it overwrite \cb@cntb with the \cb@page from the stack.

```
522 \cb@cntb\cb@page
523 \fi
```
Now we restore the history stack to it's original state.

```
524 \@whilenum\cb@topleft>\cb@nil\do{%
525 \cb@push\cb@historystack
526 \cb@pop\cb@tempstack}%
527 \quad \text{if}
```
Finally return the correct values.

```
528 \advance\cb@cnta by -#1\relax
```
529 \cb@topleft\cb@cnta\relax

```
530 \cb@page\cb@cntb\relax
```

```
531 \cb@curbarwd\cb@dima\relax
```
532 }

\cb@FindPageNum \cb@FindPageNum recursively searches through the history stack until an entry is found that is equal to \cb@cnta.

> 533 \def\cb@FindPageNum{% 534 \ifnum\cb@topleft=\cb@cnta

We have found it, exit the macro, otherwise push the current entry on the temporary stack and pop a new one from the history stack.

535 \else 536 \cb@push\cb@tempstack 537 \cb@pop\cb@historystack

When the user adds changebars to his document we might run out of the history stack before we find a match. This would send T<sub>E</sub>X into an endless loop if it wasn't detected and handled.

```
538 \ifnum\cb@topleft=\cb@nil
```
539 \cb@trace{Ran out of history stack, new changebar?}%

In this case we give \cb@topleft an `impossible value' to remember this special situation.

```
540 \cb@topleft\cb@maxpoint\advance\cb@topleft\@ne
541 \else
```
Recursively call ourselves.

```
542 \expandafter\expandafter\expandafter\cb@FindPageNum
543 \fi
544 \fi
545 }%
```
\cb@setBeginPoints The macro \cb@setBeginPoints assigns a position to the top left and top right points. It determines wether the point is on an even or an odd page and uses the right dimension to position the point. Keep in mind that the value of \cb@pagecount is one less than the value of \c@page unless the latter has been reset by the user.

> The top left point is used to write an entry on the . aux file to create the history stack on the next run.

```
546 \def\cb@setBeginPoints{%
547 \cb@topright=\cb@topleft\advance\cb@topright by\@ne
548 \cb@cntb=\cb@pagecount
549 \divide\cb@cntb by\tw@
550 \ifodd\cb@cntb
551 \cb@defpoint\cb@topleft\cb@even@left
552 \cb@defpoint\cb@topright\cb@even@right
553 \else
554 \cb@defpoint\cb@topleft\cb@odd@left
555 \cb@defpoint\cb@topright\cb@odd@right
556 \fi
557 \cb@writeAux\cb@topleft
558 }
```
\cb@setEndPoints The macro \cb@setEndPoints assigns positions to the bottom points for a change bar. It then instructs the driver to connect two points with a bar. The macro assumes that the width of the bar is stored in \cb@curbarwd.

The bottom right point is used to write to the .aux file to signal the end of the current bar on the history stack.

```
559 \def\cb@setEndPoints{%
560 \cb@topright=\cb@topleft\advance\cb@topright by\@ne
561 \cb@botleft=\cb@topleft\advance\cb@botleft by\tw@
562 \cb@botright=\cb@topleft\advance\cb@botright by\thr@@
563 \cb@cntb=\cb@pagecount
564 \divide\cb@cntb by\tw@
565 \ifodd\cb@cntb
566 \cb@defpoint\cb@botleft\cb@even@left
567 \cb@defpoint\cb@botright\cb@even@right
568 \else
569 \cb@defpoint\cb@botleft\cb@odd@left
570 \cb@defpoint\cb@botright\cb@odd@right
571 \fi
572 \cb@writeAux\cb@botright
573 \edef\cb@leftbar{%
574 \noexpand\cb@connect{\cb@topleft}{\cb@botleft}{\cb@curbarwd}}%
575 \edef\cb@rightbar{%
576 \noexpand\cb@connect{\cb@topright}{\cb@botright}{\cb@curbarwd}}%
In twocolumn pages always use outerbars
577 \if@twocolumn
578 \ifodd\cb@pagecount\cb@rightbar\else\cb@leftbar\fi
579 \else
580 \ifcase\cb@barsplace
0=innerbars
581 \ifodd\cb@cntb
582 \cb@rightbar
583 \else
584 \if@twoside\cb@leftbar\else\cb@rightbar\fi
585 \fi
586 \or
1=outerbars
587 \ifodd\cb@cntb
588 \cb@leftbar
589 \else
590 \if@twoside\cb@rightbar\else\cb@leftbar\fi
591 \setminusfi
592 \or
2 =leftbars
593 \cb@leftbar
594 \or
3=rightbars
595 \cb@rightbar
596 \sqrt{f} i
597 \fi<br>598 }%
598
```
\cb@writeAux The macro \cb@writeAux writes information about a changebar point to the auxiliary file. The number of the point, the pagenumber and the width of the bar are written out as arguments to \cb@barpoint. This latter macro will be expanded when the auxiliary file is read in. The macro assumes that the width of bar is stored in \cb@curbarwd.

> The code is only executed when auxiliary files are enabled, as there's no sense in trying to write to an unopened file.

```
599 \def\cb@writeAux#1{%
600 \if@filesw
601 \begingroup
602 \edef\point{\the#1}%
603 \edef\level{\the\cb@curbarwd}%
604 \text{let}\theta=\zeta605 \edef\cb@temp{\write\@auxout
606 {\string\cb@barpoint{\point}{\the\cb@pagecount}{\level}}}%
607 \cb@temp
608 \endgroup
609 \fi}
```
### 5.5 Macros for Making It Work Across Page Breaks

```
@cb@pagejump A switch to indicate that we have made a page correction.
                  610 \newif\if@cb@pagejump
\cb@pagejumplist The list of pagecounts to be corrected.
                  611 \def\cb@pagejumplst{-1}
\cb@nextpagejump The next pagecount from the list.
                  612 \def\cb@nextpagejump{-1}
    \cb@pagejump This macro is written to the .aux le when a pagecount in a lefthand column
                   should be corrected. The argument is the incorrect pagecount.
                  613 \def\cb@pagejump#1{\xdef\cb@pagejumplst{\cb@pagejumplst,#1}}
\cb@writepagejump This macro writes a \cb@pagejump entry to the .aux le. It does it by putting
                   the \write command in the \@leftcolumn so that it will be properly positioned
                   relative to the bar points.
                  614 \def\cb@writepagejump#1{
                  615 \cb@cntb=\cb@pagecount
                  616 \advance\cb@cntb by#1\relax
                  617 \global\setbox\@leftcolumn\vbox to\@colht{%
                  618 \edef\cb@temp{\write\@auxout{\string\cb@pagejump{\the\cb@cntb}}}%
                  619 \cb@temp
                  620 \dimen@ \dp\@leftcolumn
                  621 \unvbox \@leftcolumn
                  622 \vskip -\dimen@
                  623 }%
                  624 }
 \cb@poppagejump Pop an entry from pagejumplst. The entry is put in \cb@nextpagejump.
                  625 \def\cb@poppagejump#1,#2\relax{%
                  626 \gdef\cb@nextpagejump{#1}%
                  627 \gdef\cb@pagejumplst{#2}}
```
\cb@checkpagecount This macro checks that \cb@pagecount is correct at the beginning of a column or page. First we ensure that \cb@pagecount has the proper parity: odd in the righthand column of a twocolumn page, even in the lefthand column of a twocolumn page and in onecolumn pages.

```
628 \def\cb@checkpagecount{%
629 \if@twocolumn
630 \if@firstcolumn
631 \ifodd\cb@pagecount\global\advance\cb@pagecount by\@ne\fi
632 \fi
633 \else
634 \ifodd\cb@pagecount\global\advance\cb@pagecount by\@ne\fi
635 \fi
```
Also, in twosided documents, \cb@pagecount/2 must be odd on even pages and even on odd pages. If necessary, increase \cb@pagecount by 2. For onesided documents, we don't do this as it doesn't matter (but it would be harmless). In the righthand column in twoside documents we must check if \cb@pagecount/2 has the proper parity (see below). If it is incorrect, the page number has changed after the lefthand column, so \cb@pagecount is incorrect there. Therefore we write a command in the .aux file so that in the next run the lefthand column will correct its \cb@pagecount. We also need to signal a rerun. If the correction was made in the lefthand column, the flag @cb@pagejump is set, and we have to be careful in the righthand column. If in the righthand column the 
ag is set and \cb@pagecount is correct, the correction in the lefthand column worked, but we still have to write into the .aux file for the next run. If on the other hand \cb@pagecount is incorrect while the 
ag is set, apparently the correction in the lefthand column should not have been done (probably because the document has changed), so we do nothing.

```
636 \if@twoside
637 \cb@cntb=\cb@pagecount
638 \divide\cb@cntb by\tw@
639 \advance\cb@cntb by-\c@page
640 \ifodd\cb@cntb
```
Here \cb@pagecount seems correct. Check if there is a page jump.

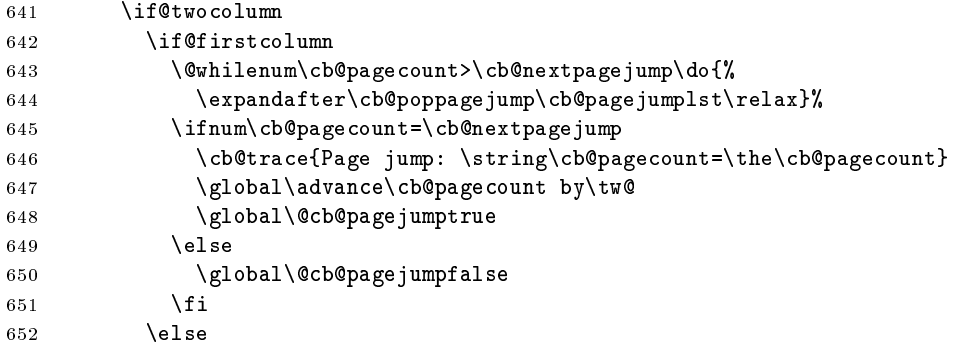

In the righthand column check the flag (see above). If set, write a pagejump, but compensate for the increase done in the lefthand column.

```
653 \if@cb@pagejump
654 \cb@writepagejump{-3}%
655 \fi
```

```
656 \fi
657 \fi
658 \else
Here \cb@pagecount is incorrect.
659 \if@twocolumn
660 \if@firstcolumn
661 \global\advance\cb@pagecount by\tw@
662 \global\@cb@pagejumpfalse
663 \else
664 \if@cb@pagejump
665 \cb@trace{Page jump annulled, %
666 \string\cb@pagecount=\the\cb@pagecount}
667 \sqrt{a} \sqrt{a}668 \cb@writepagejump{-1}%
669 \global\advance\cb@pagecount by\tw@
670 \text{ Vch}Grerun
671 \fi
672 \fi
673 \lambdaelse
674 \global\advance\cb@pagecount by\tw@
675 \fi
676 \fi
677 \ifmmode{\big\vert} \fi
678 }
```
\@makecol \@vtryfc These internal LAT<sub>EX</sub> macros are modified in order to end the changebars spanning the current page break (if any) and restart them on the next page. The modications are needed to reset the special points for this page and add begin bars to top of box255. The bars carried over from the previous page, and hence to be restarted on this page, have been saved on the stack \cb@beginstack. This stack is used to define new starting points for the change bars, which are added to thetop of box \@cclv. Then the stack \cb@endstack is built and processed by \cb@processActive. Finally the original \@makecol (saved as \cb@makecol) is executed.

```
679 \let\ltx@makecol\@makecol
680 \def\cb@makecol{%
681 \if@twocolumn
682 \cb@trace{Twocolumn: \if@firstcolumn Left \else Right \fi column}%
683 \fi
684 \cb@trace@stack{before makecol, page \the\c@page,
685 \string\cb@pagecount=\the\cb@pagecount}%
686 \let\cb@writeAux\@gobble
```
First make sure that \cb@pagecount is correct. Then add the necessary bar points at beginning and end.

```
687 \cb@checkpagecount
```
 \setbox\@cclv \vbox{% \cb@resetpoints \cb@startSpanBars \unvbox\@cclv

- \boxmaxdepth\maxdepth}%
- \global\advance\cb@pagecount by\@ne

```
694 \cb@buildstack\cb@processActive
695 \ltx@makecol
```
In two column pages write information to the aux file to indicate which column we are in. This write must precede the whole column, including floats. Therefore we insert it in the front of \@outputbox.

```
696 \if@twocolumn
697 \global\setbox\@outputbox \vbox to\@colht {%
698 \if@firstcolumn\write\@auxout{\string\@cb@firstcolumntrue}%
699 \else\write\@auxout{\string\@cb@firstcolumnfalse}%
700 \fi
701 \dimen@ \dp\@outputbox
702 \unvbox \@outputbox
703 \quad \text{vskip } -\text{dimen}704 }%
705 \fi
706 \cb@trace@stack{after makecol, page \the\c@page,
707 \string\cb@pagecount=\the\cb@pagecount}%
708 }
```

```
709 \let\@makecol\cb@makecol
```
When L<sup>AT</sup>EX makes a page with only floats it doesn't use **\@makecol**; instead it calls \@vtryfc, so we have to modify this macro as well. In twocolumn mode we must write either \@cb@firstcolumntrue or \@cb@firstcolumnfalse to the . aux file.

```
710 \let\ltx@vtryfc\@vtryfc
711 \def\cb@vtryfc#1{%
712 \cb@trace{In vtryfc, page \the\c@page,
713 \string\cb@pagecount=\the\cb@pagecount}%
714 \let\cb@writeAux\@gobble
```
First make sure that \cb@pagecount is correct. Then generate a \@cb@firstcolumntrue or \@cb@firstcolumnfalse in twocolumn mode.

```
715 \cb@checkpagecount
716 \ltx@vtryfc{#1}%
717 \if@twocolumn
718 \global\setbox\@outputbox \vbox to\@colht{%
719 \if@firstcolumn\write\@auxout{\string\@cb@firstcolumntrue}%
720 \else\write\@auxout{\string\@cb@firstcolumnfalse}%
721 \qquad \qquad \text{if } i722 \unvbox\@outputbox
723 \boxmaxdepth\maxdepth
724 }%
725 \fi
726 \global\advance\cb@pagecount by \@ne
727 }
728 \let\@vtryfc\cb@vtryfc
```
\cb@processActive This macro processes each element on span stack. Each element represents a bar that crosses the page break. There could be more than one if bars are nested. It works as follows:

> pop top element of span stack if point null (i.e., stack empty) then done

```
else
      do an end bar on box255
      save start for new bar at top of next page in \cb@startSaves
      push active point back onto history stack (need to reprocess
         on next page).
729 \def\cb@processActive{%
730 \cb@pop\cb@endstack
731 \ifnum\cb@topleft=\cb@nil
732 \else
733 \setbox\@cclv\vbox{%
734 \unvbox\@cclv
735 \boxmaxdepth\maxdepth
736 \advance\cb@pagecount by -1\relax
737 \cb@setEndPoints}%
738 \cb@push\cb@historystack
739 \cb@push\cb@beginstack
740 \expandafter\cb@processActive
741 \fi}
```
\cb@startSpanBars This macro defines new points for each bar that was pushed on the \cb@beginstack. Afterwards \cb@beginstack is empty.

```
742 \def\cb@startSpanBars{%
743 \cb@pop\cb@beginstack
744 \ifnum\cb@topleft=\cb@nil
745 \else
746 \cb@setBeginPoints
747 \cb@trace@stack{after StartSpanBars, page \the\c@page}%
748 \expandafter\cb@startSpanBars
749 \fi
750 }
```
\cb@buildstack The macro \cb@buildstack initializes the stack with open bars and starts popu-\cb@endstack lating it.

```
751 \def\cb@buildstack{%
752 \cb@initstack\cb@endstack
753 \cb@pushNextActive}
```

```
\cb@pushNextActive This macro pops the top element off the history stack (\cb@historystack). If
                     the top left point is on a future page, it is pushed back onto the history stack and
                     processing stops. If the point on the current or a previous page and it has an odd
                     number, the point is pushed on the stack with end points \cb@endstack); if the
                     point has an even number, it is popped off the stack with end points since the bar
                     to which it belongs has terminated on the current page.
```

```
754 \def\cb@pushNextActive{%
755 \cb@pop\cb@historystack
756 \ifnum\cb@topleft=\cb@nil
757 \else
758 \ifnum\cb@page>\cb@pagecount
759 \cb@push\cb@historystack
760 \else
761 \ifodd\cb@topleft
```

```
762 \cb@push\cb@endstack
763 \else
764 \cb@pop\cb@endstack
765 \fi
766 \expandafter\expandafter\expandafter\cb@pushNextActive
767 \fi
768 \fi}
```
### 5.6 Macros For Managing The Stacks of Bar points

The macros make use of four stacks corresponding to \special defpoints. Each stack takes the form <element> ... <element>

Each element is of the form xxxnyyypzzzl where xxx is the number of the special point, yy is the page on which this point is set, and zzz is the dimension used when connecting this point.

The stack \cb@historystack is built from the log information and initially lists all the points. As pages are processed, points are popped off the stack and discarded.

The stack \cb@endstack and \cb@beginstack are two temporary stacks used by the output routine and contain the stack with definitions for of all bars crossing the current pagebreak (there may be more than one with nested bars). They are built by popping elements off the history stack.

The stack \cb@currentstack contains all the current bars. A \cb@start pushes an element onto this stack. A \cb@end pops the top element o the stack and uses the info to terminate the bar.

For performance and memory reasons, the history stack, which can be very long, is special cased and a file is used to store this stack rather than an internal macro. The "external" interface to this stack is identical to what is described above. However, when the history stack is popped, a line from the file is first read and appended to the macro \cb@historystack.

\cb@initstack A macro to (globally) initialize a stack.

769 \def\cb@initstack#1{\xdef#1{}}

\cb@historystack We need to initialise a stack to store the entries read from the external history \cb@write le.

\cb@read 770 \cb@initstack\cb@historystack

We also need to allocate a read and a write stream for the history file.

771 \newwrite\cb@write

772 \newread\cb@read

And we open the history file for writing (which is done when the . aux file is read in).

```
773 \immediate\openout\cb@write=\jobname.cb\relax
```
\cb@endstack Allocate two stacks for the bars that span the current page break.

\cb@beginstack 774 \cb@initstack\cb@endstack 775 \cb@initstack\cb@beginstack

\cb@tempstack Allocate a stack for temporary storage

776 \cb@initstack\cb@tempstack

\cb@currentstack And we allocate an extra stack that is needed to implement nesting without having to rely on T<sub>EX</sub>'s grouping mechanism.

```
777 \cb@initstack\cb@currentstack
```
\cb@pop This macro pops the top element off the named stack and puts the point value into \cb@topleft, the page value into \cb@page and the bar width into \cb@curbarwd. If the stack is empty, it returns a void value  $(\cosh 1)$  in  $\cosh 1$  and sets \cb@page=0.

```
778 \def\cb@thehistorystack{\cb@historystack}
779 \def\cb@pop#1{%
780 \ifx #1\@empty
781 \def\cb@temp{#1}%
782 \ifx\cb@temp\cb@thehistorystack
783 \ifeof\cb@read
784 \else
785 {\endlinechar=-1\read\cb@read to\cb@temp
786 \xdef\cb@historystack{\cb@historystack\cb@temp}%
787 }%
788 \fi
789 \fi
790 \fi
791 \ifx#1\@empty
792 \global\cb@topleft\cb@nil
793 \global\cb@page\z@\relax
794 \else
795 \expandafter\cb@carcdr#1e#1%
796 \fi
797 \cb@trace@pop{#1}}
```
\cb@carcdr This macro is used to `decode' a stack entry.

```
798 \def\cb@carcdr#1n#2p#3l#4e#5{%
799 \global\cb@topleft#1\relax
800 \global\cb@page#2\relax
801 \global\cb@curbarwd#3\relax
802 \xdef#5{#4}}
```
\cb@push The macro \cb@push Pushes \cb@topleft, \cb@page and \cb@curbarwd onto the top of the named stack.

```
803 \def\cb@push#1{%
804 \xdef#1{\the\cb@topleft n\the\cb@page p\the\cb@curbarwd l#1}%
805 \cb@trace@push{#1}}
806
```

```
\cb@barpoint The macro \cb@barpoint populates the history file. It writes one line to .cb file
               which is equivalent to one \langle element \rangle described above.
              807 \def\cb@barpoint#1#2#3{\cb@cnta=#2
```

```
808 \if@cb@firstcolumn\advance\cb@cnta by\m@ne\fi
809 \immediate\write\cb@write{#1n\the\cb@cnta p#3l}}
```
### 5.7 Macros For Checking That The .aux File Is Stable

 $\Lambda$ tBeginDocument While reading the .aux file,  $\rm [ATEX]$  has created the history stack in a separate file. We need to close that file and open it for reading. Also the 'initialisation' of the \special commands has to take place. While we are modifying the macro we also include the computation of the possible positions of the changebars

For these actions we need to add to the LAT<sub>EX</sub> begin-document hook.

```
810 \AtBeginDocument{%
811 \cb@setup@specials
```
Add a sentinel to \cb@pagejumplst.

```
812 \cb@pagejump{999999999,}%
```
Compute the left and right positions of the changebars.

```
813 \cb@positions
814 \cb@trace{%
815 Odd left : \the\cb@odd@left\space
816 Odd right : \the\cb@odd@right\MessageBreak
817 Even left: \the\cb@even@left\space
818 Even right: \the\cb@even@right
819 }%
820 \immediate\closeout\cb@write
821 \immediate\openin\cb@read=\jobname.cb}
```
\AtEndDocument We need to issue a \clearpage to flush rest of document. (Note that I believe there is contention in this area: are there in fact situations in which the end-document hooks need to be called *before* the final  $\clap{\text{cleanpage?}}$  - the documentation of LATEX itself implies that there are.) Then closes the .cb file and reopens it for checking. Initialize history stack (to be read from file). Let \cb@barpoint=\cb@checkHistory for checking.

```
822 \AtEndDocument{%
823 \clearpage
824 \cb@initstack\cb@historystack
825 \immediate\closein\cb@read
826 \immediate\openin\cb@read=\jobname.cb%
```
Let \cb@pdfxy=\cb@checkPdfxy for checking. Make \cb@pagejump dummy.

```
827 \ifx\cb@readxy\@undefined
828 \else
829 \immediate\closein\cb@readxy
830 \immediate\openin\cb@readxy=\jobname.cb2%
831 \def\cb@pdfpoints{}%
832 \def\cb@pdfpagenr{0}%
833 \fi
834 \@cb@firstcolumnfalse
835 \cb@checkrerun
836 \let\cb@pdfxy\cb@checkPdfxy
837 \let\cb@pagejump\@gobble
838 \let\cb@barpoint\cb@checkHistory}
```
\cb@checkHistory Pops the top of the history stack (\jobname.cb) and checks to see if the point and page numbers are the same as the arguments  $#1$  and  $#2$  respectively. Prints a warning message if different.

```
839 \def\cb@checkHistory#1#2#3{%
840 \cb@pop\cb@historystack
841 \ifnum #1=\cb@topleft\relax
842 \qquad \c{c}b@cnta=#2
843 \if@cb@firstcolumn\advance\cb@cnta by\m@ne\fi
844 \ifnum \cb@cnta=\cb@page\relax
Both page and point numbers are equal; do nothing,
845 \else
but generate a warning when page numbers don't match, or
846 \cb@error
847 \fi
848 \else
when point numbers don't match.
849 \cb@error
850 \fi}
Dummy definition for \cb@checkPdfxy. This will be overwritten by the pdftex
option.
851 \def\cb@checkPdfxy#1#2#3#4#5{}
```
\cb@rerun The macro \cb@rerun is called when we detect that we need to rerun L<sup>A</sup>TEX.

```
852 \def\cb@rerun{%
853 \global\let\cb@checkrerun\cb@error}
854 \let\cb@checkrerun\relax
```
\cb@error When a mismatch between the changebar information in the auxiliary le and the history stack is detected a warning is issued; further checking is disabled. For pdftex we also disable \cb@checkPdfxy.

```
855 \def\cb@error{%
856 \PackageWarning{Changebar}%
857 {Changebar info has changed.\MessageBreak
858 Rerun to get the bars right}
859 \gdef\cb@checkHistory##1##2##3{}%
860 \let\cb@barpoint\cb@checkHistory
861 \gdef\cb@checkPdfxy##1##2##3##4##5{}%
862 \let\cb@pdfxy\cb@checkPdfxy}
```
## 5.8 Macros For Making It Work With Nested Floats/Footnotes

\end@float This is a replacement for the L<sup>A</sup>TEX-macro of the same name. All it does is check to see if changebars are active and, if so, it puts changebars around the box containing the float. Then it calls the original  $\LaTeX\ \end{CD}$ .

```
863 \let\ltx@end@float\end@float
864 \def\cb@end@float{%
865 \cb@trace@stack{end float on page \the\c@page}%
866 \cb@pop\cb@currentstack
867 \ifnum\cb@topleft=\cb@nil
868 \else
```

```
869 \cb@push\cb@currentstack
870 \global\cb@curbarwd=\cb@curbarwd
871 \@endfloatbox
872 \global\setbox\@currbox
873 \color@vbox
874 \normalcolor
875 \vbox\bgroup\cb@start[\cb@curbarwd]\unvbox\@currbox\cb@end
876 \fi
877 \ltx@end@float}
878 \let\end@float\cb@end@float
```
This only works if this new version of \end@float is really used. With LATEX2.09 the documentstyles used to contain:

\let\endfigure\end@float

In that case this binding has to be repeated after the redefinition of \end@float. However, the LAT<sub>E</sub>X  $2_{\varepsilon}$  class files use \newenvironment to define the figure and table environments. In that case there is no need to rebind \endfigure.

\float@end When the float package is being used we need to take care of its changes to the float mechanism. It defines it's own macros (\float@end and \float@dblend which need to be modified for changebars to work.

First we'll save the original as \flt@float@end.

```
879 \let\flt@float@end\float@end
```
Then we redefine it to insert the changebarcode.

```
880 \def\float@end{%
881 \cb@trace@stack{end float on page \the\c@page}%
882 \cb@pop\cb@currentstack
883 \ifnum\cb@topleft=\cb@nil
884 \else
885 \cb@push\cb@currentstack
886 \global\cb@curbarwd\cb@curbarwd
887 \@endfloatbox
888 \global\setbox\@currbox
889 \color@vbox
890 \normalcolor
891 \vbox\bgroup\cb@start[\cb@curbarwd]\unvbox\@currbox\cb@end
892 \fi
893 \let\end@float\ltx@end@float
894 \flt@float@end
895 }
```
### \end@dblfloat This is a replacement for the L<sup>A</sup>TEX-macro of the same name. All it does is check to see if changebars are active and, if so, it puts changebars around the box containing the float. In this case the LAT<sub>EX</sub> macro had to be rewritten.

```
896 \let\ltx@end@dblfloat\end@dblfloat
897 \def\cb@end@dblfloat{%
898 \if@twocolumn
899 \cb@trace@stack{end dblfloat on page \the\c@page}%
900 \cb@pop\cb@currentstack
901 \ifnum\cb@topleft=\cb@nil
902 \else
```

```
903 \cb@push\cb@currentstack
904 \global\cb@curbarwd=\cb@curbarwd
905 \@endfloatbox
906 \global\setbox\@currbox
907 \color@vbox
908 \normalcolor
909 \vbox\bgroup\cb@start[\cb@curbarwd]\unvbox\@currbox\cb@end
910 \qquad \qquad \fi
911 \@endfloatbox
912 \ifnum\@floatpenalty <\z@
913 \Clargefloatcheck
914 \@cons\@dbldeferlist\@currbox
915 \fi
916 \ifnum \@floatpenalty =-\@Mii \@Esphack\fi
917 \else
918 \end@float
919 \fi}
920 \let\end@dblfloat\cb@end@dblfloat
```
#### \float@dblend Something similar needs to be done for the case where the float package is being used...

```
921 \let\flt@float@dblend\float@dblend
922\def\float@dblend{%<br>923 \cb@trace@stack{e
     923 \cb@trace@stack{end dbl float on page \the\c@page}%
924 \cb@pop\cb@currentstack
925 \ifnum\cb@topleft=\cb@nil
926 \else
927 \cb@push\cb@currentstack
928 \global\cb@curbarwd=\cb@curbarwd
929 \@endfloatbox
930 \global\setbox\@currbox
931 \color@vbox
932 \normalcolor
933 \vbox\bgroup\cb@start[\cb@curbarwd]\unvbox\@currbox\cb@end
934 \fi
935 \let\end@dblfloat\ltx@end@dblfloat
936 \flt@float@dblend
937 }
```
### \@footnotetext This is a replacement for the L<sup>A</sup>TEX macro of the same name. It simply checks to see if changebars are active, and if so, wraps the macro argument (i.e., the footnote) in changebars.

```
938 \let\ltx@footnotetext\@footnotetext
939 \long\def\cb@footnotetext#1{%
940 \cb@trace@stack{end footnote on page \the\c@page}%
941 \cb@pop\cb@currentstack
942 \ifnum\cb@topleft=\cb@nil
943 \ltx@footnotetext{#1}%
944 \else
945 \cb@push\cb@currentstack
946 \edef\cb@temp{\the\cb@curbarwd}%
947 \ltx@footnotetext{\cb@start[\cb@temp]#1\cb@end}%
948 \fi}
```
949 \let\@footnotetext\cb@footnotetext

\@mpfootnotetext Replacement for the L<sup>A</sup>TEX macro of the same name. Same thing as \@footnotetext.

950 \let\ltx@mpfootnotetext\@mpfootnotetext

```
951 \long\def\cb@mpfootnotetext#1{%
952 \cb@pop\cb@currentstack
953 \ifnum\cb@topleft=\cb@nil
954 \ltx@mpfootnotetext{#1}%
955 \else
956 \cb@push\cb@currentstack
957 \edef\cb@temp{\the\cb@curbarwd}%
958 \ltx@mpfootnotetext{\cb@start[\cb@temp]#1\cb@end}%
959 \fi}
960 \let\@mpfootnotetext\cb@mpfootnotetext
961 \langle/package\rangle
```
# Index

Numbers in italics indicate the page where the macro is described, the underlined numbers indicate the number of the line of code where the macro is defined, all other numbers indicate where a macro is used.

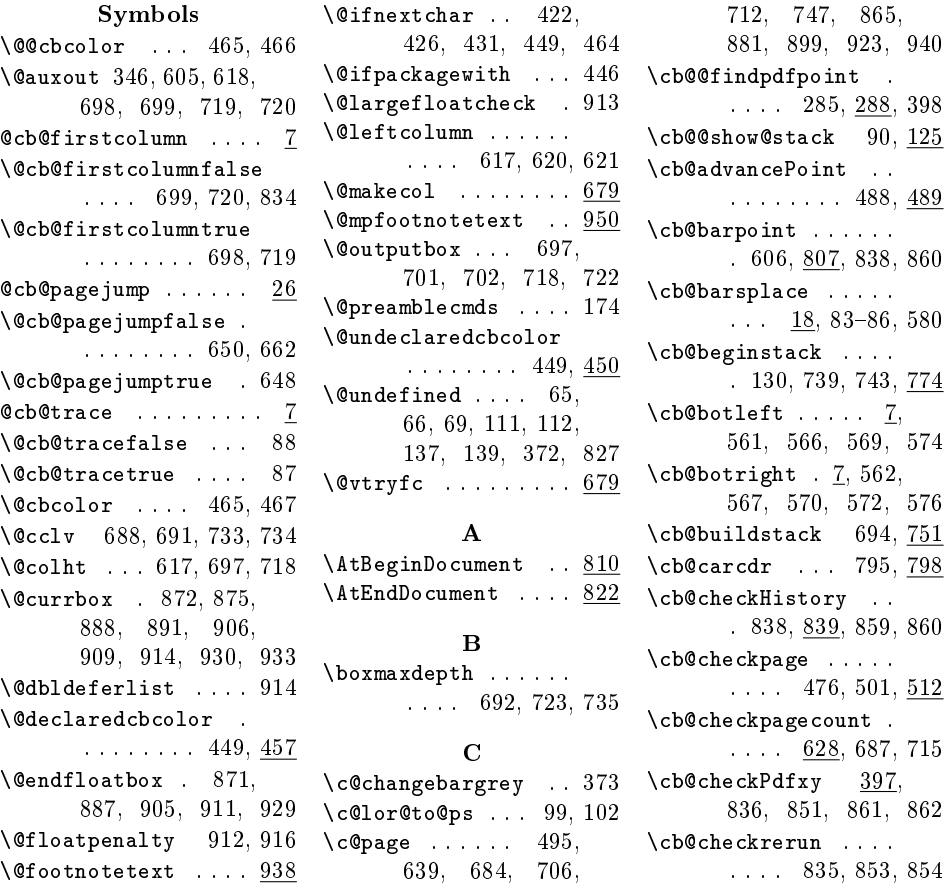

 $\delta$  . . . . . . . .  $11$ , 477, 487, 502, 509, 513, 514, 528, 529, 534,  $807{-}809,$   $842{-}844$  $\delta$ . . . . . . . . 11 387-392, 515.  $522, 530, 548$  $550, 563{-}565,$ 581, 587, 615, 616, 618, 637-640 \cb@color@pkg . . . . . . . . . 100, 103, 447  $\cdot$ cb@colwarn ... 466-468 \cb@connect 187, 574, 576 \cb@curbarwd . . . . . .  $\ldots$  14, 474, 516, 531, 574, 576, 603, 801, 804, 870, 875, 886, 891, 904, 909, 928, 933, 946, 957 \cb@current@color . . . . . . 99, 102, 372, 376, 453, 460 \cb@currentstack . . . 128, 475, 496, 777, 866, 869, 882, 885, 900, 903, 924, 927, 941, 945, 952, 956 \cb@cvtpct ... 354, 373 \cb@defpoint 187, 551, 552, 554, 555, 566, 567, 569, 570 \cb@delete . . . . . . . . 427, 428, 429, 436 \cb@dima . . . . . 11,  $368 - 371$ ,  $378$ 381, 385, 516, 531 \cb@driver@setup . .  $\ldots$  . 50-61, 68, 142, 164-170, 188  $\lambda$ cb@end . . . . . . 425, 429, 433, 437, 494, 875, 891, 909, 933, 947, 958 \cb@end@dblfloat .. . . . . . . . . 897, 920 \cb@end@float . 864, 878 \cb@endstack 129, 730, 751, 762, 764, 774 \cb@error . . . . . . . . . 403, 406, 409,

\cb@even@left . . . . .  $\ldots$  22, 28, 37-40, 45, 551, 566, 817 \cb@even@right . . . .  $\ldots$  22, 38, 41-43, 46, 552, 567, 818 \cb@FindPageNum 520, 533 \cb@findpdfpoint 283, 360, 364, 389, 392 \cb@footnotetext . . . . . . . . . . 939, 949 \cb@historystack . . . . . . 131, 517, 525, 537, 738, 755, 759, 770, 778, 786, 824, 840 \cb@initstack . . . . .  $\ldots$  752,  $\overline{769}$ 770, 774–777, 824 \cb@leftbar 573, 578, 584, 588, 590, 593 \cb@makecol . . . 680, 709 \cb@maxpoint . . . . . .  $\ldots$  1, 196, 320, 412, 491, 521, 540 \cb@minpoint . . . . . . . . . . 3, 6, 196, 492 \cb@mpfootnotetext . . . . . . . . . 951, 960 \cb@next 302, 308, 313, 315, 318, 331, 336 \cb@nextpagejump . .  $. 612, 626, 643, 645$ \cb@nextpoint . . . . .  $\ldots$  5, 473, 490-492  $\lambda$ cb@nil . . . . 4, 497, 518, 524, 538, 731, 744, 756, 792, 867, 883, 901, 925, 942, 953 \cb@odd@left . . . . . .  $. 22, 27-30, 34,$ 35, 45, 554, 569, 815  $\c{boldd}$ Gright  $22, 30$ -33, 46, 555, 570, 816  $\c{b0}$ page . . . . . 15, 478, 503, 515, 522, 530, 758, 793, 800, 804, 844  $\verb+\cb@page+ count 15+, 181+$ 186, 343, 360, 364, 389, 392, 477, 478, 487,

846, 849, 853, 855

502, 503, 509, 548, 563, 578, 606, 615, 631, 634, 637, 643, 645-647, 661, 666, 669, 674, 685, 693, 707, 713, 726, 736, 758 \cb@pagejump . . . . .  $.613, 618, 812, 837$ \cb@pagejumplist . . 611 \cb@pagejumplst . . . . 611, 613, 627, 644 \cb@pdffind . . . 296, 301  $\verb+\cb@pdfpage{nr} + 281,$ 289, 320, 328, 832 \cb@pdfparsexy 324, 338 \cb@pdfpg . . . . . . . . . 325, 328, 330, 339 \cb@pdfpoints . . . . . . 281, 293, 296, 309, 326, 327, 831 \cb@pdfreadxy . 290, 317 \cb@pdftexcheck . . .  $\ldots$  . . . . 62-64, 171 \cb@pdftexerror . . . . . . . 65, 66, 77, 78 \cb@pdftopy . . . 363, 379 \cb@pdfx . . 292, 305, 361, 365, 369, 399 \cb@pdfxy . . . . . . . . 21, 74, 347, 836, 862 \cb@pdfy . . . . . . . . . . 306, 363, 380, 400 \cb@pdfz . . 307, 368, 401 \cb@pop 496, 517, 526, 537, 730, 743, 755, 764, 778, 840, 866, 882, 900, 924, 941, 952 \cb@poppagejump 625, 644 \cb@positions . 22, 813 \cb@processActive . . . . . . . . . 694, 729 \cb@ps@color . . . . . . . . . 97, 99, 102, 206, 223, 251, 269  $\c{b0}$ push . . . . . 475, 525, 536, 738, 739, 759, 762, 803, 869, 885, 903, 927, 945, 956 \cb@pushNextActive . . . . . . . . . 753, 754

\cb@read . 770, 783, 785, 821, 825, 826 \cb@readxy . . . . . . . . . 71, 280, 319, 322, 827, 829, 830  $\setminus$ cb@removedim  $49, 200,$ 207, 216, 224, 244, 252, 262, 270, 378, 383, 385 \cb@rerun . . . . . . . .  $. 361, 365, 670, 852$ \cb@resetpoints 187, 689 \cb@rightbar 575, 578, 582, 584, 590, 595 \cb@setBeginPoints . . 480, 484, 546, 746 \cb@setEndPoints . .  $.505, 507, \underline{559}, 737$ \cb@setup@specials . . . . . . . . . 177, 811 \cb@start . . . . . . . . 423, 424, 429, 431, 432, 435, 472, 875, 891, 909, 933, 947, 958 \cb@startSpanBars . . . . . . . . . 690, 742 \cb@temp . . . . . 284, 286, 296, 297,  $322 - 324$ ,  $326$ , 346, 349, 373, 374, 378, 384, 385, 605, 607, 618, 619, 781, 782, 785, 786, 946, 947, 957, 958 \cb@tempstack . . . .  $\ldots$  . 526, 536, 776 \cb@thehistorystack . . . . . . . . 778, 782 \cb@topleft 7, 92, 94, 473, 497, 513, 518, 521, 524, 529, 534, 538, 540, 547, 551, 554, 557, 560{ 562, 574, 731, 744, 756, 761, 792, 799, 804, 841, 867, 883, 901, 925, 942, 953  $\c{b@topright}$  .  $\overline{7}$ , 547, 552, 555, 560, 576 \cb@trace 91, 93, 126, 146, 178, 183, 327, 539, 646, 665, 682, 712, 814 \cb@trace@connect . . . . .  $182, 194,$ 211, 230, 238, 257, 276, 395, 418 \cb@trace@defpoint . . . . . 177, 191, 203, 220, 235, 248, 266, 352, 417 \cb@trace@pop . . . . . . . . . . 93, 134, 797 \cb@trace@push . . . . . . . . . 91, 134, 805  $\c{ob@trace@stack 90,}$ 133, 495, 684, 706, 747, 865, 881, 899, 923, 940 \cb@vtryfc . . . 711, 728 \cb@write . 770, 809, 820 \cb@writeAux . . 557, 572, 599, 686, 714 \cb@writepagejump . . . . . 614, 654, 668 \cb@writexy . . . . . . . 69, 70, 72, 75, 279 \cbcolor 3, 448, 464, 470  $\delta$  . . . . . . . 3, 426 \cbend . . . . . . . . 3, 425  $\text{c}$  . . . . . . . 3,  $422$  $\verb|\changebar |\qquad 430|$ changebar (environ- $-$  ment)  $\ldots \ldots 3$ changebargrey  $\ldots$  4, 20  $\lambda$ changebarsep . . . 4,  $\begin{bmatrix} 32, & 34, & 39, & 42, & \frac{442}{2} \end{bmatrix}$ \changebarwidth . . .  $\ldots$  3, 33, 35, 40, 43, 424, 432, 438 \color . . . . . . 452, 459 \color@vbox . . . . . . . . 873, 889, 907, 931 \current@color 453, 460 \CurrentOption . . . . 106 D \DeclareOption . . . .  $\ldots$  50-63, 83-89, 96, 98, 101, 104 \DeclareRobustCommand . . . . . . . . . . . 448 \deletebarwidth . . .  $\ldots$  . . . . 4, 428,  $\overline{440}$ \driver . . . . . . . . . 153 \DVIPS . . . . . . . 159, 167 \DVItoPS ... . 158, 166 E \egroup . . . . . . . . . . 172 \emTeX . . . . . . . 160, 168 \end@dblfloat . 896, 935 \end@float 863, 893, 918 \endchangebar . . . . 430 \endlinechar . 322, 785 environments:changebar changebar . . . . . . .  $3$ \evensidemargin . . . 37 \ExecuteOptions . . . . 113, 116, 118, 122 F \float@dblend ..... 921 \float@end . . . . . . 879 \flt@float@dblend . . . . . . . . . 921, 936 \flt@float@end 879, 894 I \if@cb@firstcolumn . . . . . . 20, 808, 843 \if@cb@pagejump . . . . . . . 610, 653, 664 \if@cb@trace . . . . . . . 19, 147, 248, 257 \if@compatibility . 153 \if@filesw ... 341, 600 \if@firstcolumn . . . . . . . 630, 642, 660, 682, 698, 719 \if@twocolumn . 577, 629, 641, 659, 681, 696, 717, 898 \if@twoside . . . . . . . . 36, 584, 590, 636 \ifodd . . . . . . 388, 391, 550, 565, 578, 581, 587, 631, 634, 640, 761 L \level . . . . . . . 603, 606 \LN . . . . . . . . . 157, 165 \ltx@end@dblfloat . . . . . . . . 896, 935

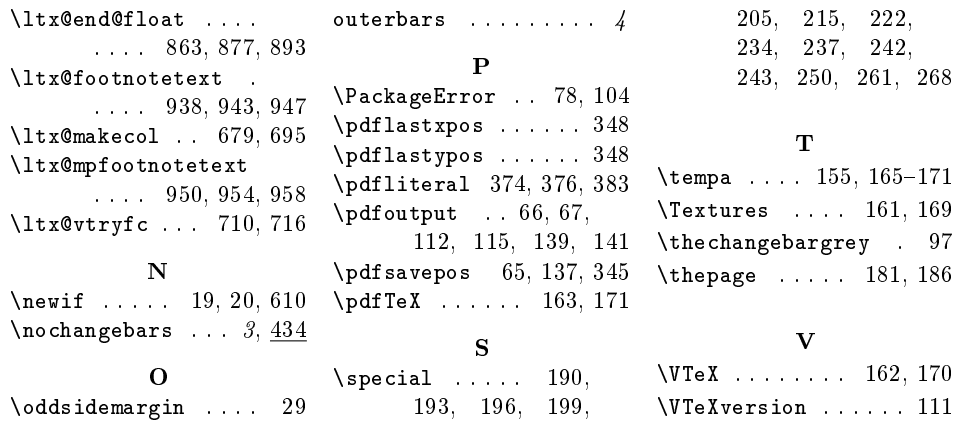